*Fíle Systems: Consístency Issues* 

## **File Systems: Consistency Issues**

- File systems maintain many data structures
  - Free list/bit vector
  - Directories
  - File headers and inode structures
  - Data blocks
- All data structures are cached for better performance
  - Works great for read operations
  - ... but what about writes?
    - If modified data is in cache, and the system crashes → all modified data can be lost
    - If data is written in wrong order, data structure invariants might be violated (this is very bad, as data or file system might not be consistent)
  - Solutions:
    - ♦ Write-through caches: Write changes synchronously → consistency at the expense of poor performance
    - ♦ Write-back caches: Delayed writes → higher performance but the risk of losing data

## What about Multiple Updates?

Several file system operations update multiple data structures

#### Examples:

- Move a file between directories
  - Delete file from old directory
  - Add file to new directory
- Create a new file
  - Allocate space on disk for file header and data
  - Write new header to disk
  - Add new file to a directory
- What if the system crashes in the middle?
  - Even with write-through, we have a problem!!

 The consistency problem: The state of memory+disk might not be the same as just disk. Worse, just disk (without memory) might be inconsistent.

## Which is a metadata consistency problem?

- A. Null double indirect pointer
- B. File created before a crash is missing
- C. Free block bitmap contains a file data block that is pointed to by an inode
- D. Directory contains corrupt file name

# **Consistency: Unix Approach**

## Meta-data consistency

- Synchronous write-through for meta-data
- > Multiple updates are performed in a specific order
- When crash occurs:
  - Run "fsck" to scan entire disk for consistency
  - Check for "in progress" operations and fix up problems
  - Let a the second second

#### Issues:

- Poor performance (due to synchronous writes)
- Slow recovery from crashes

# **Consistency: Unix Approach (Cont'd.)**

## Data consistency

- Asynchronous write-back for user data
  - Write-back forced after fixed time intervals (e.g., 30 sec.)
  - Can lose data written within time interval
- Maintain new version of data in temporary files; replace older version only when user commits
- What if we want multiple file operations to occur as a unit?
  - Example: Transfer money from one account to another need to update two account files as a unit
  - Solution: Transactions

## Transactions

- Group actions together such that they are
  - Atomic: either happens or does not
  - Consistent: maintain system invariants
  - Isolated (or serializable): transactions appear to happen one after another. Don't see another tx in progress.
  - > Durable: once completed, effects are persistent
- Critical sections are atomic, consistent and isolated, but not durable
- Two more concepts:
  - Commit: when transaction is completed
  - Rollback: recover from an uncommitted transaction

## **Implementing Transactions**

• Key idea:

Turn multiple disk updates into a single disk write!

• Example:

**Begin Transaction** 

 $\mathbf{x} = \mathbf{x} + \mathbf{1}$ 

y = y - 1Commit

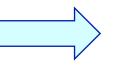

Create a write-ahead log for the transaction

### • Sequence of steps:

- Write an entry in the write-ahead log containing old and new values of x and y, transaction ID, and commit
- Write x to disk
- Write y to disk
- Reclaim space on the log

In the event of a crash, either "undo" or "redo" transaction

## **Transactions in File Systems**

- Write-ahead logging  $\rightarrow$  journaling file system
  - Write all file system changes (e.g., update directory, allocate blocks, etc.) in a transaction log
  - "Create file", "Delete file", "Move file" --- are transactions
- Eliminates the need to "fsck" after a crash
- In the event of a crash
  - Read log
  - If log is not committed, ignore the log
  - If log is committed, apply all changes to disk
- Advantages:
  - Reliability
  - Group commit for write-back, also written as log
- Disadvantage:
  - All data is written twice!! (often, only log meta-data)

# Where on the disk would you put the journal for a journaling file system?

- 1. Anywhere
- 2. Outer rim
- 3. Inner rim
- 4. Middle
- 5. Wherever the inodes are

## **Transactions in File Systems: A more complete way**

#### Log-structured file systems

Write data only once by having the log be the only copy of data and meta-data on disk

#### Challenge:

- How do we find data and meta-data in log?
  - ✤ Data blocks → no problem due to index blocks
  - Meta-data blocks → need to maintain an index of meta-data blocks also! This should fit in memory.

## Benefits:

All writes are sequential; improvement in write performance is important (why?)

#### Disadvantage:

Requires garbage collection from logs (segment cleaning)

## File System: Putting it All Together

#### Kernel data structures: file open table

- > Open("path")  $\rightarrow$  put a pointer to the file in FD table; return index
- $\succ$  Close(fd)  $\rightarrow$  drop the entry from the FD table
- ➢ Read(fd, buffer, length) and Write(fd, buffer, length) → refer to the open files using the file descriptor
- What do you need to support read/write?
  - Inode number (i.e., a pointer to the file header)
  - Per-open-file data (e.g., file position, …)

# Putting It All Together (Cont'd.)

```
Read with caching:
ReadDiskCache(blocknum, buffer) {
    ptr = cache.get(blocknum) // see if the block is in cache
    if (ptr)
        Copy blksize bytes from the ptr to user buffer
    else {
        newOSBuf = malloc(blksize);
        ReadDisk(blocknum, newOSBuf);
        cache.insert(blockNum, newOSBuf);
        Copy blksize bytes from the newOSBuf to user buffer
    }
```

#### Simple but require block copy on every read

#### Eliminate copy overhead with mmap.

- Map open file into a region of the virtual address space of a process
- Access file content using load/store
- If content not in memory, page fault

# Putting It All Together (Cont'd.)

#### • Eliminate copy overhead with mmap.

- mmap(ptr, size, protection, flags, file descriptor, offset)
- munmap(ptr, length)

#### Virtual address space

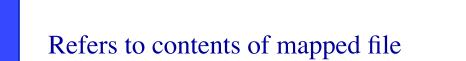

- void\* ptr = mmap(0, 4096, PROT\_READ|PROT\_WRITE, MAP\_SHARED, 3, 0);
- int foo = \*(int\*)ptr;
  - foo contains first 4 bytes of the file referred to by file descriptor 3.